## Παράλληλη Επεξεργασία

### Εαρινό Εξάμηνο 2023-24 «OpenMP – III: Nested Parallelism and Tasks»

Παναγιώτης Χατζηδούκας, Ευστράτιος Γαλλόπουλος

# **Outline**

- Introduction
	- nested loop parallelism
	- functional parallelism
- OpenMP tasking model
	- how to use
	- how it works
	- examples

## Nested Parallelism

- OMP NESTED: if the environment variable is set to TRUE, nested parallelism is enabled.
- In this case, each parallel directive creates a new team of threads.

```
#include <stdio.h>
#include <omp.h>
void nesting()
{
   #pragma omp parallel
\{\}int tid1 = omp get thread num();
     #pragma omp parallel
 {
      int tid2 = omp get thread num();
       #pragma omp critical
      printf("tid1 = %d, tid2 = %d\n", tid1, tid2);
 }
 }
}
                                           nested parallelism can easily lead to 
                                               processor oversubscription: 
                                                    #threads > #cores
```
### Nested Loop Parallelization - I

```
void work(int i, int j);
void nesting(int n)
{
   #pragma omp parallel
  \{ #pragma omp for
    for (int i=0; i<n; i++) {
      #pragma omp parallel
      \left\{ \right. #pragma omp for
        for (int j=0; j<n; j++) {
          work(i, j); }
 }
 }
 }
                    several implicit barriers
```
### Nested Loop Parallelization - II

```
void work(int i, int j);
```

```
void nesting(int n)
```
 $\{$ 

}

}

```
 #pragma omp parallel for
for (int i=0; i<n; i++) {
   #pragma omp parallel for
  for (int j=0; j<n; j++) {
   work(i, j);
   }
```
nested parallel regions

we avoided some implicit barriers

## Nested Loop Parallelization - III

```
void work(int i, int j);
```

```
void nesting(int n)
\left\{ \right. #pragma omp parallel for
   for (int k=0; k<n*n; k++) {
     int i = k / n;
     int j = k % n;
     work(i, j);
 }
}
                                 loop fusion: we avoided nested parallelism
```
#### Basic loop transformations

- interchange: inner loops are exchanged with outer loops (see exercise 01)
- unrolling: the body of the loop is duplicated multiple times
- fusion: multiple loops are replaced with a single one (see above)
- fission: a single loop is broken into multiple loops over the same index range

### Nested Loop Parallelization - IV

```
void work(int i, int j);
```

```
void nesting(int n)
\{ #pragma omp parallel for collapse(2)
   for (int i=0; i<n; i++) {
     for (int j=0; j\leq n; j++) {
     work(i, j);
     }
   }
                                               collapse clause: let the 
                                            OpenMP compiler do it for us
```
# Functional parallelism

- Parallelize the following sequential code
	- what is the total execution time if each function takes one second?

```
V = alpha();
W = \text{beta}();
X = \text{gamma}(V, W);Y = \text{delta}();
```
 $F = epsilon(X, Y)$ 

total time  $= 5s$ 

## Functional parallelism - Solution 1

**#pragma omp parallel num\_threads(3)** no sense to use more threads **#pragma omp sections**

```
#pragma omp section
V = alpha();
```
{

```
#pragma omp section
W = \text{beta}();
```

```
#pragma omp section
     Y = \text{delta}();
}
X = \text{gamma}(V, W);printf("%f\n", epsilon(X, Y));
```
total time  $= 3s$ 

## Functional parallelism - Solution 2

```
but with fewer threads<sup>10</sup>
#pragma omp parallel num_threads(2)
no sense to use more threads
\{#pragma omp sections
   \left\{ \right.#pragma omp section
       V = alpha();
       #pragma omp section
       W = \text{beta}();
   }
   #pragma omp sections
   \{#pragma omp section
       X = \text{gamma}(V, W);#pragma omp section
       Y = delta();
   }
}
printf("%f\n", epsilon(X, Y));
                                                     implicit barrier
                                                  total time = 3s
```
## Functional Parallelism I

• Implement an equivalent version of the following code without using parallel sections

```
void XAXIS();
void YAXIS();
void ZAXIS();
void a9()
{
  #pragma omp parallel
  \{#pragma omp section
             XAXIS();
       #pragma omp section
             YAXIS();
      #pragma omp section
             ZAXIS();
```
}

### Functional Parallelism II

```
void XAXIS();
void YAXIS();
void ZAXIS();
void a9()
{
  #pragma omp parallel for
  for (int i = 0; i < 3; i++)
     if (i == 0) XAXIS(i);
     if (i == 1) YAXIS(i);
     if (i == 2) YAXIS();
  }
```
### Functional Parallelism III

```
void XAXIS();
void YAXIS();
void ZAXIS();
void a9()
{
    #pragma omp parallel
   \{ #pragma omp single nowait
      XAXIS();
      #pragma omp single nowait
      YAXIS();
      #pragma omp single nowait
      ZAXIS();
   }
```
# Tasks in OpenMP (3.0)

- We have seen a few ways to parallelize a block
	- #pragma omp parallel
	- #pragma omp sections
	- #pragma omp parallel for
- "parallel for" is great for for-loops, but what about unstructured data?
	- Traversal through lists and trees?
	- while loops?
- Spawning threads dynamically is expensive
- Tasks are more lightweight:
	- new tasks get put onto a task queue
	- idle threads pull tasks from the queue

# OpenMP Tasks

- Parallelization of irregular problems
	- Loop with dynamic bounds
	- Recursive algorithms
	- Producer-consumer execution schemes
- Work units that are executed asynchronously
	- They can be executed immediately after their creation
- Tasks consist of:
	- Code
	- Data environment: initialized at creation time
	- Internal control variables (ICVs)

- Parallelize recursive function  $F_n = F_{n-1} + F_{n-2}$
- The sequential code first

```
#include <iostream>
int fibonacci(int n)
{
  int i, j;
  if (n<2)return n;
  else {
     i = fibonacci(n-1);
     j = fibonacci(n-2);
     return i + j;
   }
}
int main()
{
  int n;
  std::cin >> n;
  std::cout << fibonacci(n) << std::endl;
}
```
- Parallelize recursive function  $F_n = F_{n-1} + F_{n-2}$
- First attempt using sections

}

```
#include <iostream>
int fibonacci(int n)
{
  int i, j;
  if (n<2)return n;
  else {
     #pragma omp parallel sections shared (i, j){
       #pragma omp section
       i = fibonacci(n-1);
       #pragma omp section
       j = fibonacci(n-2);
     }
     return i + j;
  }
                                                      int main()
                                                      {
                                                         int n;
                                                         std::cin >> n;
                                                         std::cout << fibonacci(n) << std::endl;
                                                      }
```
Requirement: export OMP\_NESTED=TRUE

Problem: uncontrolled spawning of expensive threads

## The task directive

• Spawns tasks and puts them into a queue for the threads to work on:

```
#pragma omp task [clause …]\
```
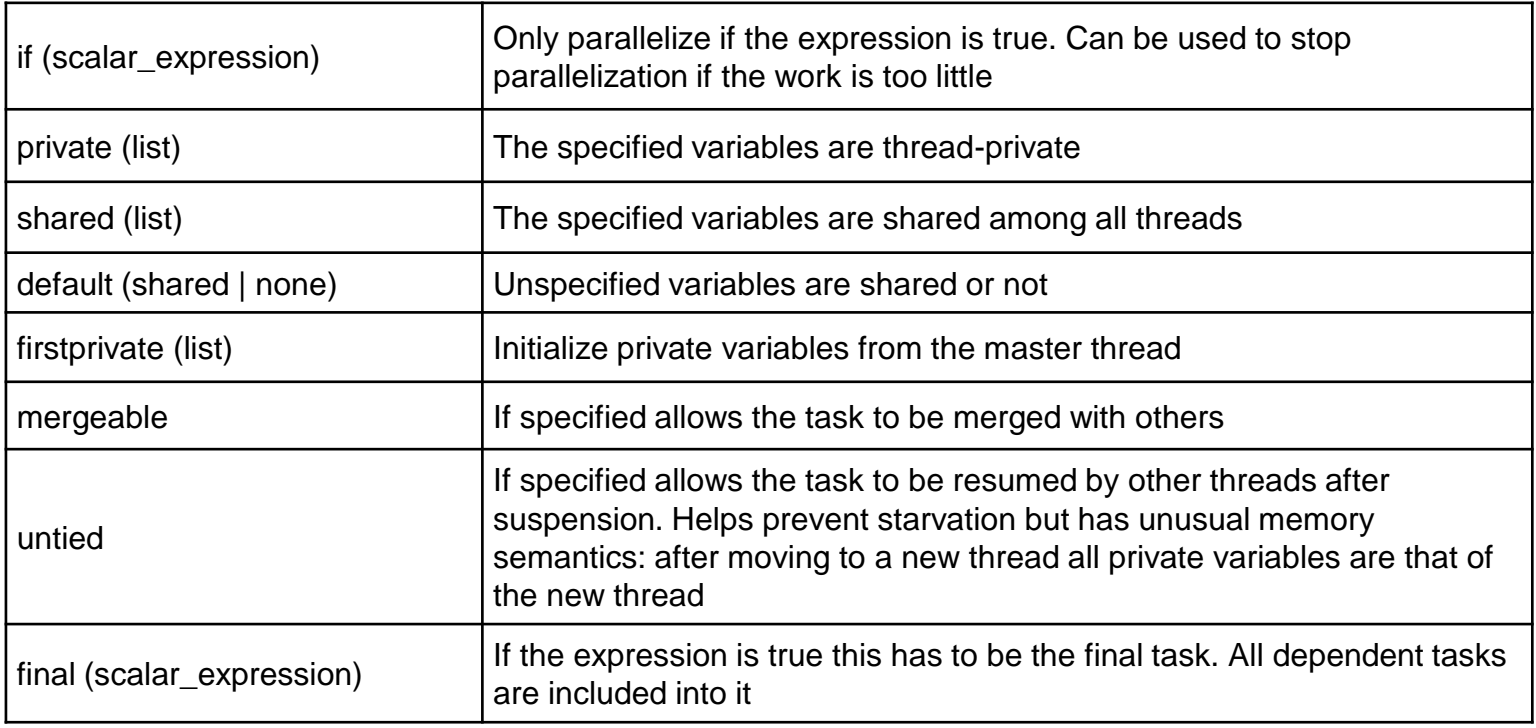

# Data Environment

- Possible options
	- shared(list)
	- private(list)
	- firstprivate(list)
		- The values of variables at task creation
	- default(shared|none)
- If not specified, the default rules apply:
	- Global variables are shared
	- Otherwise
		- firstprivate
		- shared, if defined lexically as such

### Example: Data Environment

```
int a ;
void foo() {
 int b,c ;
 #pragma omp parallel shared(c) private(b)
   {
     int d, b ;
     #pragma omp task
     {
       int e ;
       a = shared
       b = firstprivate
       c =shared
       d = firstprivate
       e = private
     }
   }
```
- Parallelize recursive function  $F_n = F_{n-1} + F_{n-2}$
- First attempt using tasks

}

```
#include <iostream>
int fibonacci(int n)
{
  int i, j;
  if (n<2)return n;
  else {
     #pragma omp task shared(i) firstprivate(n)
     i = fibonacci(n-1);
     #pragma omp task shared(j) firstprivate(n)
     j = fibonacci(n-2);
     return i + j;
                                                     int main()
                                                     {
                                                       int n;
                                                       std::cin >> n;
                                                       std::cout << fibonacci(n) << std::endl;
                                                     }
                                                             Problem 1: no parallel region
```
- Parallelize recursive function  $F_n = F_{n-1} + F_{n-2}$
- Second attempt using tasks

```
#include <iostream>
int fibonacci(int n)
{
  int i, j;
  if (n<2)return n;
  else {
     #pragma omp task shared(i) firstprivate(n)
     i = \text{fibonacci}(n-1):
     #pragma omp task shared(j) firstprivate(n)
     j = fibonacci(n-2);
     return i + j;
  }
                                                       int main()
                                                       {
                                                         int n;
                                                         std::cin >> n;
                                                         #pragma omp parallel shared(n)
                                                          {
                                                            std::cout << fibonacci(n) << std::endl;
                                                          }
                                                       }
                                                             Problem 2: now we have too 
                                                             many calls to fibonacci(n)
```
- Parallelize recursive function  $F_n = F_{n-1} + F_{n-2}$
- Third attempt using tasks

}

```
#include <iostream>
int fibonacci(int n)
{
  int i, j;
  if (n<2)return n;
  else {
     #pragma omp task shared(i) firstprivate(n)
     i = fibonacci(n-1);
     #pragma omp task shared(j) firstprivate(n)
     j = fibonacci(n-2);
     return i + j;
  }
                                                      int main()
                                                      {
                                                        int n;
                                                        std::cin >> n;
                                                        #pragma omp parallel shared(n)
                                                        {
                                                           #pragma omp single
                                                           std::cout << fibonacci(n) << std::endl;
                                                        }
                                                      }
```
Problem 3: i and j get added before the tasks are done Problem 4: when i and j are written, the variables no longer exist

- Parallelize recursive function  $F_n = F_{n-1} + F_{n-2}$
- Fourth attempt using tasks

```
#include <iostream>
int fibonacci(int n)
{
  int i, j;
  if (n<2)return n;
  else {
     #pragma omp task shared(i) firstprivate(n)
     i = fibonacci(n-1);
     #pragma omp task shared(j) firstprivate(n)
     j = fibonacci(n-2);
     #pragma omp taskwait
     return i + j;
                                                        int main()
                                                        {
                                                           int n;
                                                           std::cin >> n;
                                                           #pragma omp parallel shared(n)
                                                           {
                                                              #pragma omp single
                                                             std::cout << fibonacci(n) << std::endl;
                                                           }
                                                        }
```
}

## Using the final clause

- Parallelize recursive function  $F_n = F_{n-1} + F_{n-2}$
- Fifth attempt using tasks

```
#include <iostream>
```

```
int fibonacci(int n)
{
  int i, j;
  if (n<2)return n;
  else {
     #pragma omp task shared(i) firstprivate(n) untied final(n<=5)
     i = fibonacci(n-1);
     #pragma omp task shared(j) firstprivate(n) untied final(n<=5)
     j = fibonacci(n-2);
     #pragma omp taskwait
     return i + j;
  }
}
```
# if and final clauses

- Used for optimization, e.g. avoid creation of small tasks
- If the expression of an if clause on a Task evaluates to false
	- The encountering Task is suspended
	- The new Task is executed immediately
	- The parent Task resumes when the new Task finishes
- If the expression of a final clause on a Task evaluates to true
	- All child tasks will be final and included, that means they will be executed sequentially in the task region, immediately by the encountering thread

## Refinement I

- Parallelize recursive function  $F_n = F_{n-1} + F_{n-2}$
- Final refinement

```
int main()
{
  int n;
  std::cin >> n;
  #pragma omp parallel shared(n)
  {
   .<br>#pragma omp single nowait
     std::cout << fibonacci(n) << std::endl;
  }
}
```
Avoid the extra (implicit) barrier. Are we done?

### Refinement II

- Parallelize recursive function  $F_n = F_{n-1} + F_{n-2}$
- Final refinement

```
#include <iostream>
int fibonacci(int n)
{
  int i, j;
  if (n<2)return n;
  else {
     #pragma omp task shared(i) firstprivate(n) untied final(n<=5)
     i = \text{fibonacci}(n-1);
```

```
j = fibonacci(n-2);
  #pragma omp taskwait
  return i + j;
}
```
# Task-related directives and functions

• Wait for all dependent tasks:

#pragma omp taskwait

- Yield the thread to another task #pragma omp taskyield
- Check at runtime whether this is a final task

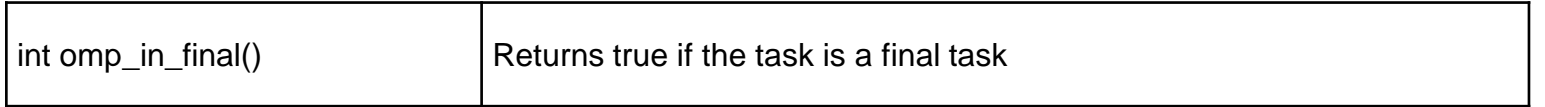

### Example: Tree Traversal

```
void traverse(Tree *tree)
{
     if (tree->left)
           traverse(tree->left) ;
     if (tree->right)
           traverse(tree->right);
     process(tree) ;
```
Source: Christian Terboven. OpenMP Performance Tuning.

### Example: Tree Traversal

```
void traverse(Tree * tree)
{
     #pragma omp parallel sections
     \{#pragma omp section
       if (tree->left)
           traverse(tree->left);
       #pragma omp section
       if (tree->right)
           traverse(tree->right);
     }
     process(tree);
```
## Example: Tree Traversal

#### void traverse(Tree\* tree) { **#pragma omp task** if (tree->left) traverse(tree->left);

Assume a Parallel region to exist outside the scope of this routine

#### **#pragma omp task**

if (tree->right) traverse(tree->right);

process(tree);

```
void traverse_list(List l)
{
Element e ;
```
**#pragma omp parallel private(e)** for (e=l->first; e; e=e->next) **#pragma omp single nowait** process(e); }

```
void traverse_list(List l)
{
Element e ;
```
for (e=l->first; e; e=e->next) **#pragma omp task** process(e); /\* firstprivate \*/

```
/* \t... *}
```

```
void traverse_list(List l)
\{Element e;
```
for (e=l->first; e; e=e->next) **#pragma omp task** process(e);

**#pragma omp taskwait**  $/\star$  ...  $\star/$ }

List l;

#### **#pragma omp parallel** traverse\_list(l);

 $/\star$  !!!!  $\star/$ 

List l;

### **#pragma omp parallel #pragma omp single nowait** traverse\_list(l);

### Example: Multiple Lists

List l[N];

```
#pragma omp parallel
#pragma omp for nowait
for (i = 0; i < N; i++)traverse list(l[i]);
```
# Task Scheduling

- Scheduling and synchronization points
	- #pragma omp taskwait
		- The encountering task suspends its execution until all the child tasks complete their execution
		- Only the tasks the parent created, not their child tasks!
	- Barriers (implicit / explicit)
		- All the tasks created by any thread of the current team will be completed after the barrier

# Execution Model

- An explicit task is executed by a thread of the team that belongs to
	- It can be executed immediately by the thread that creates it
- Parallel regions correspond to task spawning!
	- An implicit task for each thread of the team
	- All task-related operations are meaningful within a parallel region
- Threads can suspend the execution of a task and start or resume another one

# Tied and Untied Tasks

- By default, tasks are spawned as **tied**
- Tied tasks
	- Executed only by the same task
	- Have scheduling restrictions
	- Can affect performance
- Untied tasks are more flexible, but special care is needed

# Tied and Untied Tasks

- They can migrate between threads at any time, thread specific data structures can lead to unexpected results
- Untied tasks should not be combined with:
	- threadprivate variables
	- thread numbers (ids)
- Careful use of critical sections and locks is also required

# Data Scope

- Data in the stack of the parent task may be unavailable when new tasks try to access them
- Solutions
	- Use of first private whenever this is possible
	- Memory allocation from the heap and not the stack
		- Not always easy
		- Memory deallocation is required
	- **Synchronization** 
		- May affect degree of parallelism

# **Examples**

- Single + OpenMP tasks
- Avoiding Extra Tasks
- Tasks vs For
- Tasks & Reductions

### Single and OpenMP tasks

```
#pragma omp parallel
{
   #pragma omp single nowait
    {
     /* this is the initial root task */ #pragma omp task
\{/* this is first child task */ }
       #pragma omp task
\{/* this is second child task */ }
    }
```
## Avoiding Extra Tasks

```
void foo ()
{
     A();
    B();
}
void foo ()
{
#pragma omp task
    A();
/*#pragma omp task*/
    B();
}
```
### Tasks vs For

```
/* An OpenMP worksharing for loop */
#pragma omp for
for (i=0; i\le n; i++) {
    foo(i);
}
/* The above loop converted to use tasks */#pragma omp single nowait
{
   for (i=0; i\le n; i++) {
        #pragma omp task firstprivate(i)
       foo(i);
    }
```
### Tasks and Reductions (I)

```
int count_good (item_t *item) {
  int n = 0;
   while (item) {
        if (is_good(item))
          n++; item = item->next;
   }
   return n;
}
```
### Tasks and Reductions (II)

```
int count good (item t *item) {
  int n = 0;
   #pragma omp parallel
\{ #pragma omp single nowait
 {
         while (item) {
             #pragma omp task firstprivate(item)
 {
                if (is_good(item)) {
                   #pragma omp atomic
                  n++; }
 }
            item = item->next; }
 }
 }
   return n;
}
```
### Tasks and Reductions (III)

```
int count good (item t *item) {
  int n = 0, pn[P]; /* P is the number of threads used. */ #pragma omp parallel
 {
     pn[omp get thread num()] = 0; #pragma omp single /*nowait*/
 {
          while (item) {
              #pragma omp task firstprivate(item)
 {
                  if (is_good(item)) {
                   pn[omp get thread num()]++;
 }
 }
             item = item->next; }
 }
      #pragma omp atomic
      n += pn[omp_get_thread_num()];
 }
   return n;
                                          Bug hunting: with or without nowait?
```
### One More Example

```
void task(double *x, double *y) { 
       *_{V} = x[0]+x[1];}
```

```
int main(int argc, char *argv[]) {
      double result[100];
```

```
for (int i=0; i<100; i++) {
   double d[2];
   d[0] = dr and 48();
   d[1] = drand48();
   task(d, &result[i]);
}
```

```
/* print results */
return 0;
```
## OpenMP Code

```
void task(double *x, double *y) { *y = x[0] + x[1]; }
int main(int argc, char *argv[]) {
        double result[100];
        #pragma omp parallel
        #pragma omp single nowait
        {
             for (int i=0; i<100; i++) {
                  double d[2];
                  d[0] = drand48();
                  d[1] = drand48();
                  #pragma omp task firstprivate(d, i) shared(result)
                  {
                     task(d, &result[i]); 
                  }
             }
             #pragma omp taskwait
             /* print results */
        }
         return 0;
                                                         OpenMP Specifications: 
                                                         Data-Sharing Attribute Clauses, firstprivate clause
                                                         "For variables of non-array type, the initialization occurs by 
                                                         copy assignment. For an array of elements of non-array type, 
                                                         each element is initialized as if by assignment from an 
                                                         element of the original array to the corresponding element of 
                                                         the new array"
```
### Translated OpenMP Code

```
/* (l13) #pragma omp single nowait */
if (ort_mysingle(1))
{
 for ((*i) = 0; (*i) < 5; (*i) +1) {
    double d[ 2];
   d[0] = (*i);d[1] = 100 + (*i);/* (119) #pragma omp task firstprivate(d, i) shared(result) */struct taskenv {
     double (* result) [ 5];
      int i;
      double d[ 2];
    };
   struct taskenv_ * _tenv;
    tenv = (struct __taskenv __*)ort taskenv_alloc(sizeof(struct __ taskenv ), _taskFunc0 );
   \overline{y} byref variables */
   tenv \rightarrow result = \& (*result);
    /* byvalue variables */
   tenv->i = (*i);memcpy((void *) tenv->d, (void *) d, sizeof(d));
   ort new task( taskFunc0, (void *) tenv, 0, 0;
   }
 \frac{127}{127} #pragma omp taskwait */
ort taskwait(0);
}
ort_leaving_single(); 53
```
# Management of Pointers

- firstprivate does not perform copy of values accessed through pointers
- Solutions
	- Explicit copy of values
	- Copy to intermediate array and passing of it with firstprivate

## OpenMP Code (incorrect)

```
void task(double *x, double *y) { *y = x[0] + x[1]; }
void old main(double *d) {
       double result[100];
       #pragma omp parallel
       #pragma omp single nowait
       {
            for (int i=0; i<100; i++) {
                d[0] = drand48();
                d[1] = drand48();
                #pragma omp task firstprivate(d, i) shared(result)
                {
                   task(d, &result[i]); 
                }
            }
           #pragma omp taskwait
       }
}
int main(int argc, char *argv[]) {
         double d[2];
        old main(d);
         return 0;
```
## Exam Question I

Identify and explain any issues in the following OpenMP code. Propose a solution.

```
int a[20], s;1
    #pragma omp parallel num_threads(10)
\boldsymbol{2}\{\bf{3}for (int i = 0; i < 20; i++)
\overline{4}\{\overline{5}#pragma omp task
6
\mathbf 7a[i] = func();8
                          \}9
               \}10
11
               s = a[0];12\,for (int j = 1; j < 20; j++) s + = a[j];
13
14
```
# Exam Question II

The following code snippet includes two nested loops that cannot be collapsed and have been parallelized with OpenMP.

```
1 // A: matrix of size NxN
\overline{2}// nested parallelism is enabled
3
   #pragma omp parallel for
   for (int i = 0; i < N; i++)\{6
        // code here
\overline{7}8
        // TODO: use OpenMP tasks for this loop
9
        int chunksize = 10;
10
   #pragma omp parallel for schedule (dynamic, chunksize)
11
        for (int j = 0; j < N; j++)12
        \overline{f}13
             A[i][j] = func(i, j);14
        \mathcal{F}15
16
        // code here
17
18
   - 1
```
- a) Provide an equivalent parallel implementation of the above code using OpenMP tasks for the innermost loop.
- b) Discuss which parallelization approach (original or task-based one) is more efficient and explain why. 57

## Exam Question II

```
#pragma omp parallel for
\mathbf{1}for (int i = 0; i < N; i++)
\bf{2}\{3
 4
         \sim \sim// #pragma omp parallel for schedule (dynamic, 10)
 5
        int ntasks = N / 10;
 6
        for (int t = 0; t < ntasks; t++)
 7
        ₹
8
             #pragma omp task shared (a, N) firstprivate (i, t)9
             ₹
10
                  int j0 = t * 10;
11
                  int j1 = (t + 1) * 10;
12
                  if (i1 > N) i1 = N;
13
14
                  for (int j = j0; j < j1; j++)15
                      a[i][j] = func(i, j);16
             }
17
         λ
18
        #pragma omp taskwait
19
20
         \sim 10021
    - 1
```
### **Resources**

- OpenMP Specifications & Quick Reference Card
	- [www.openmp.org](http://www.openmp.org)
- The Barcelona OpenMP Task Suite (BOTS) Project
	- <https://pm.bsc.es/gitlab/benchmarks/bots>